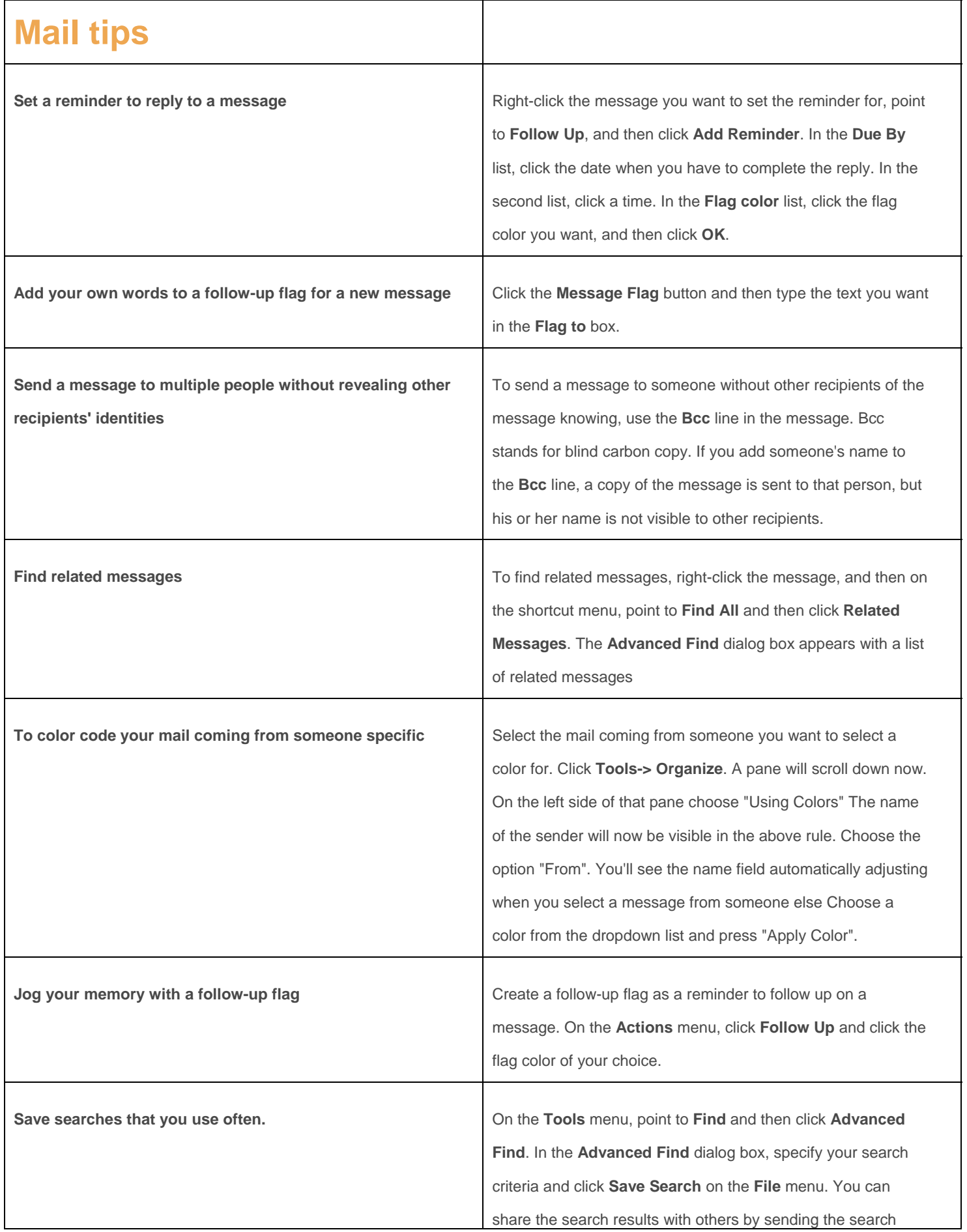

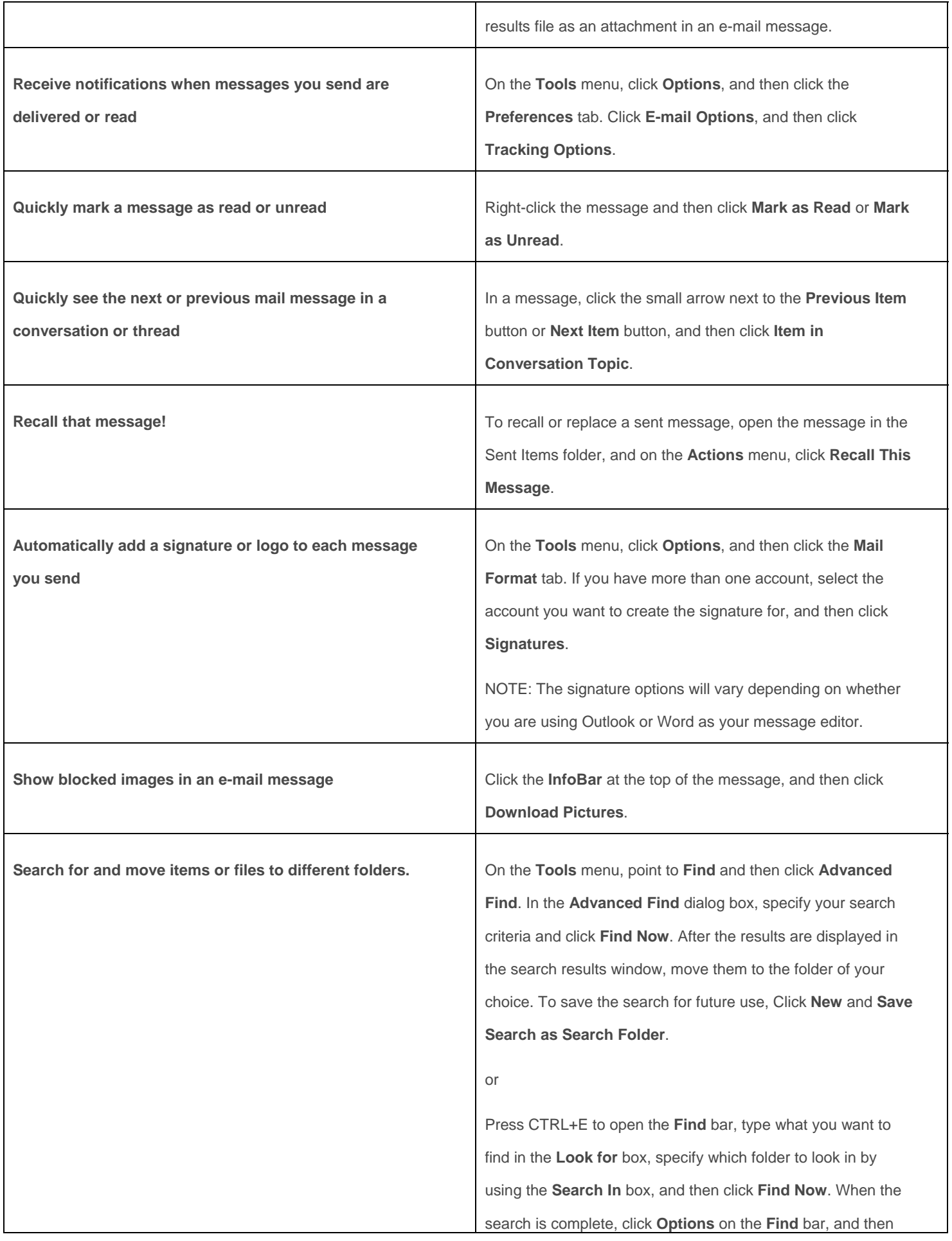

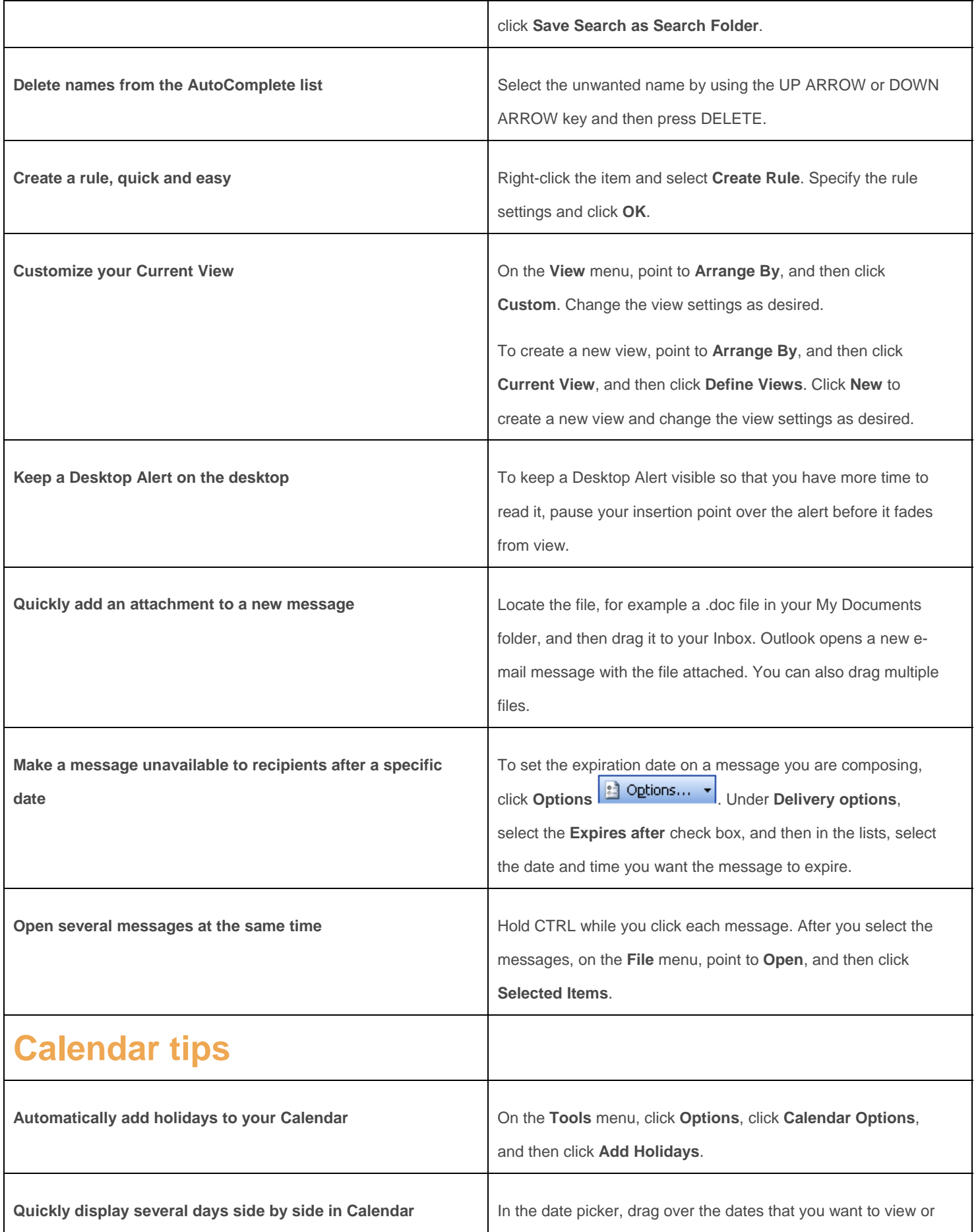

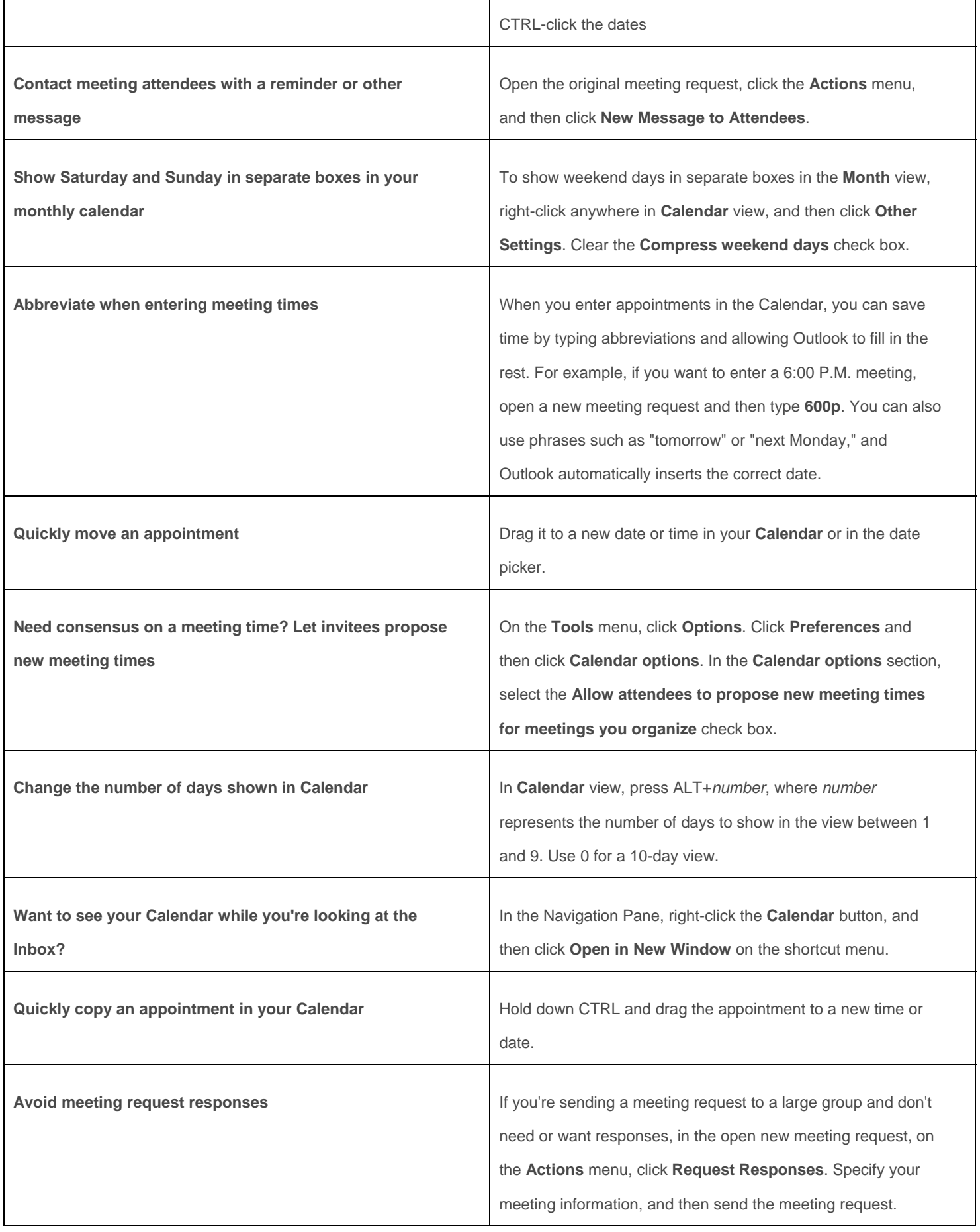

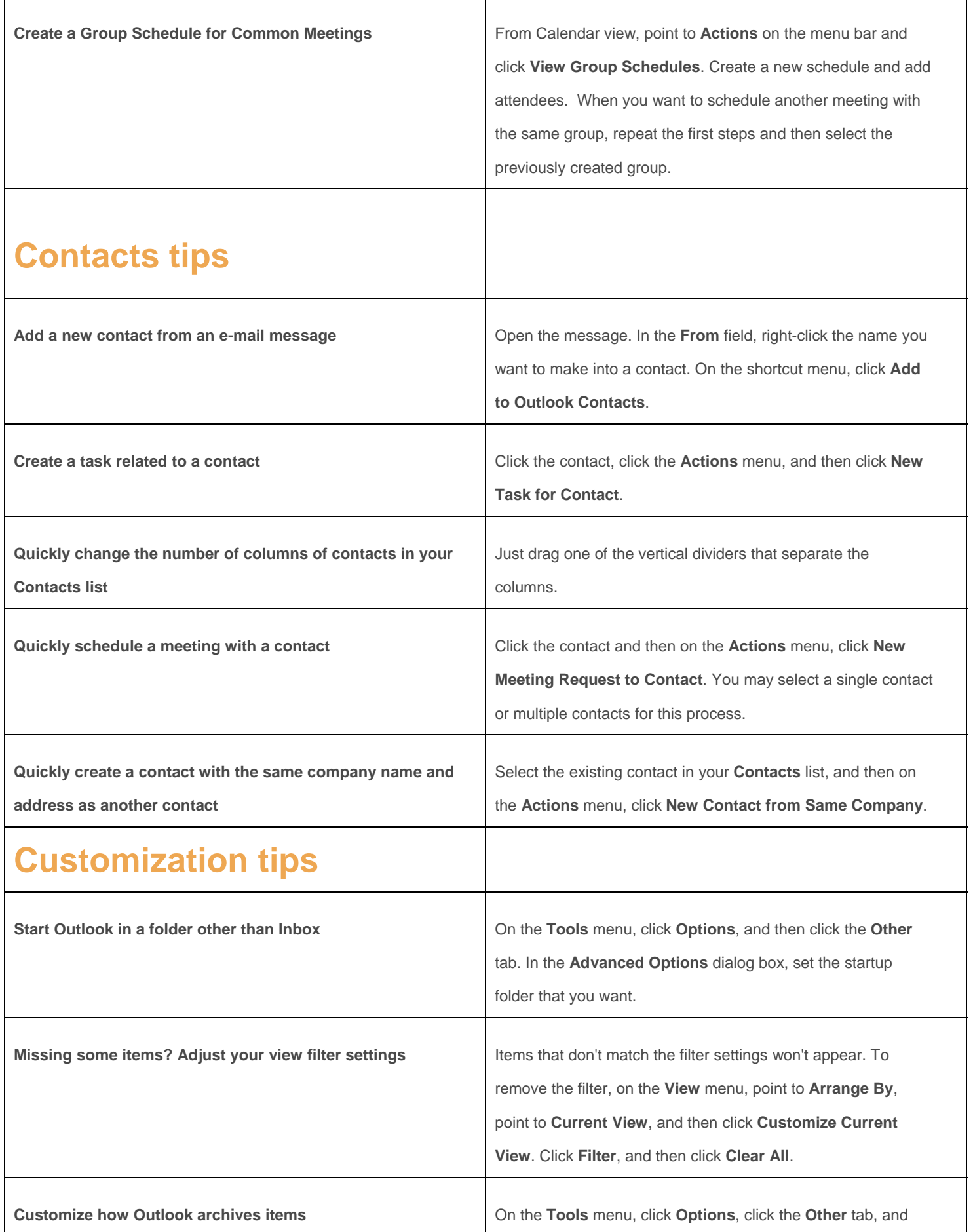

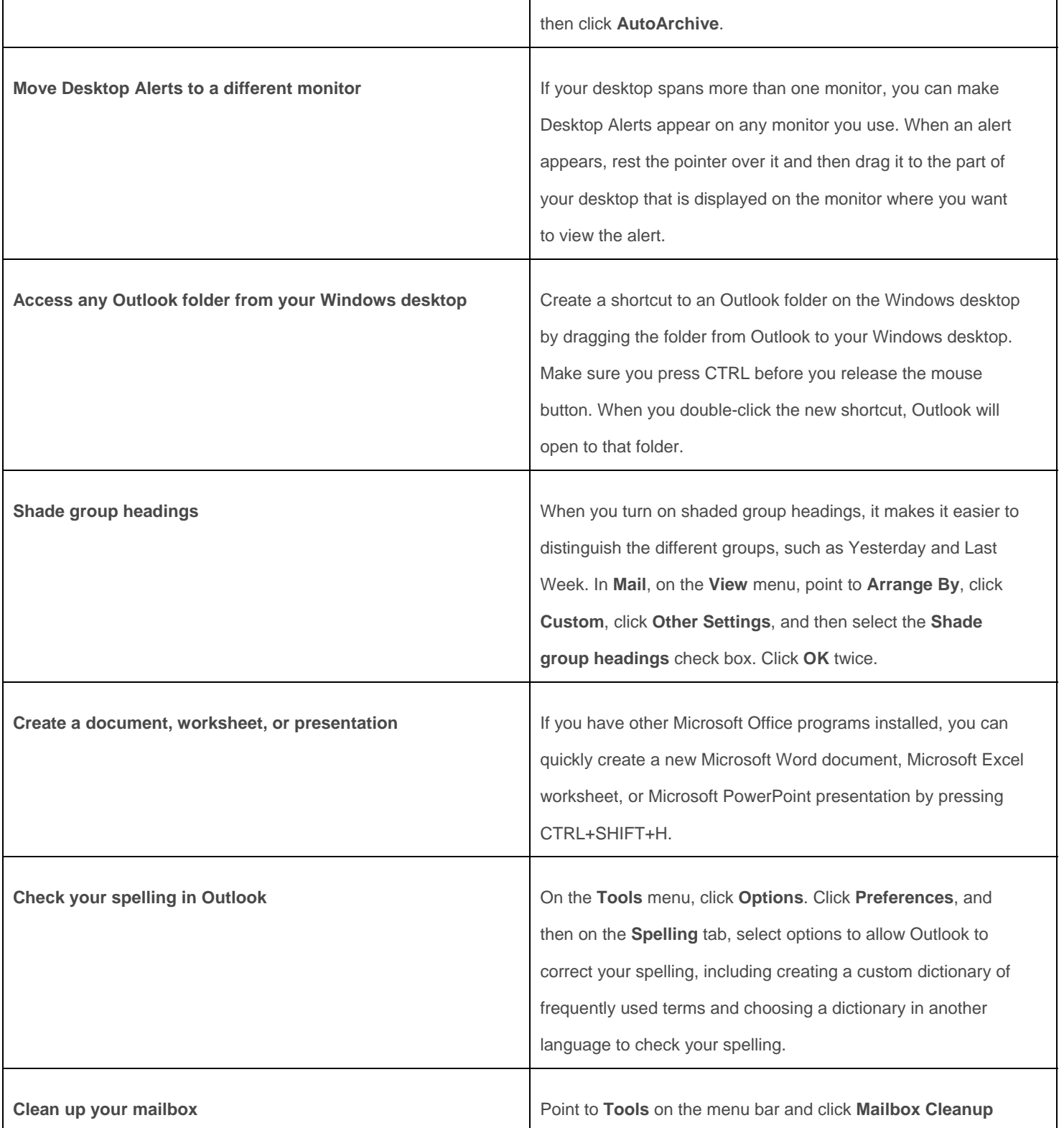

Source: http://office.microsoft.com/en-us/outlook/HA010970221033.aspx